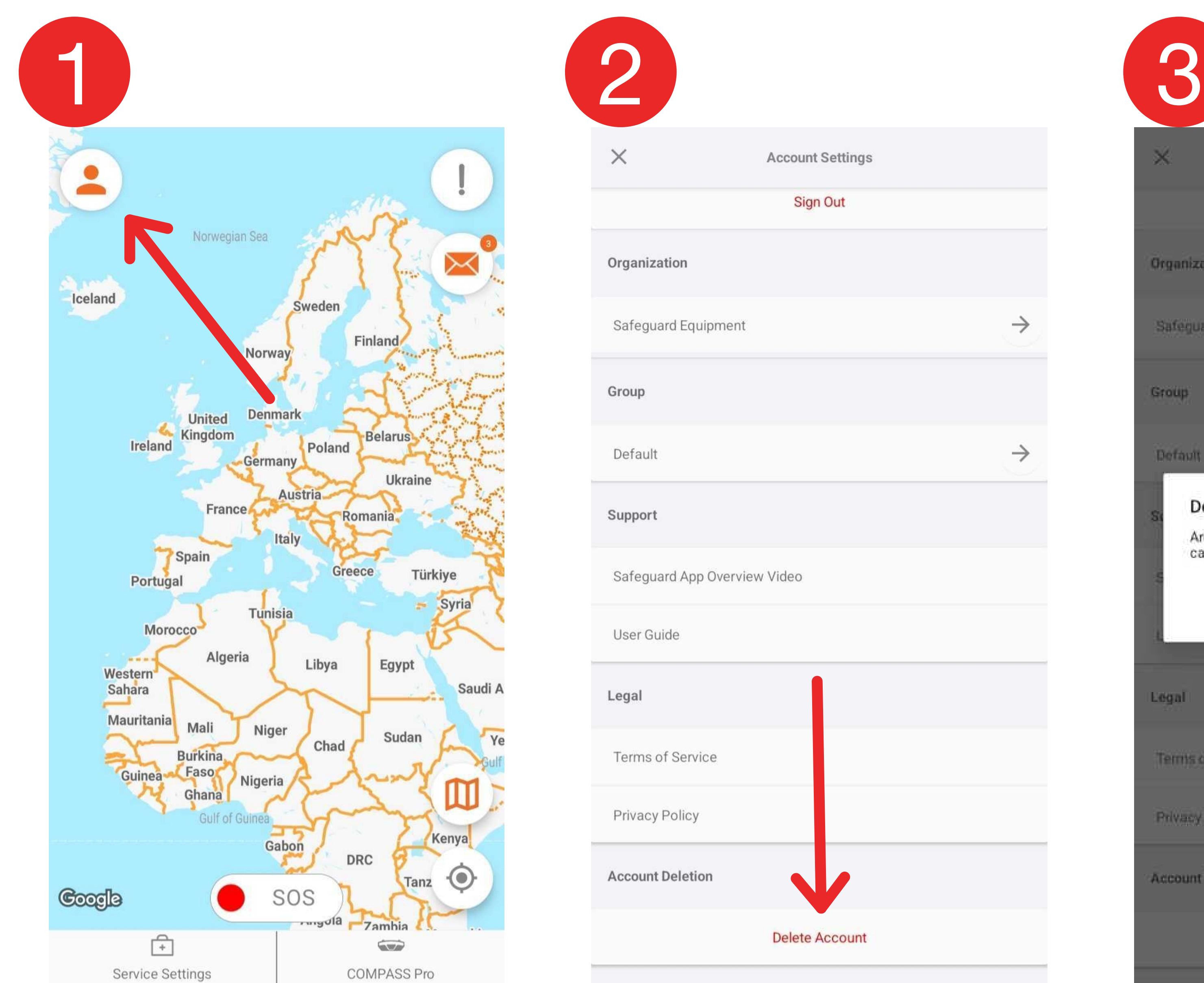

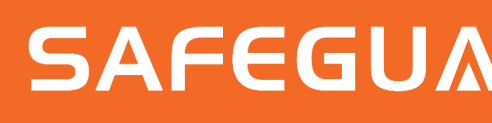

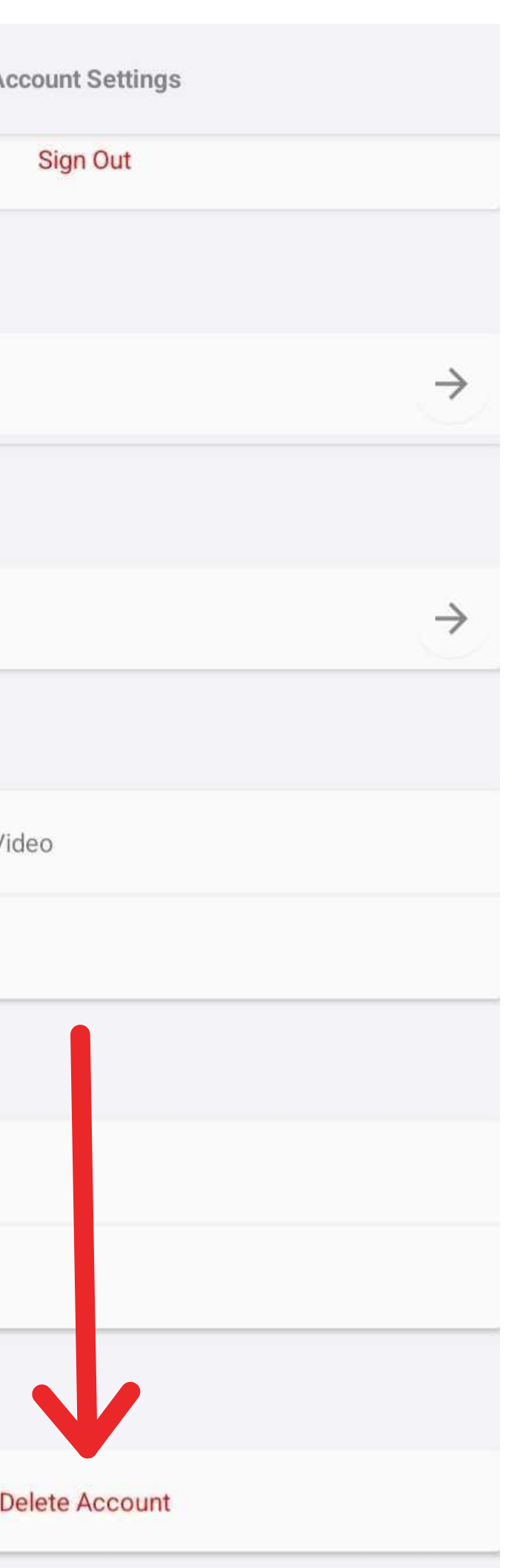

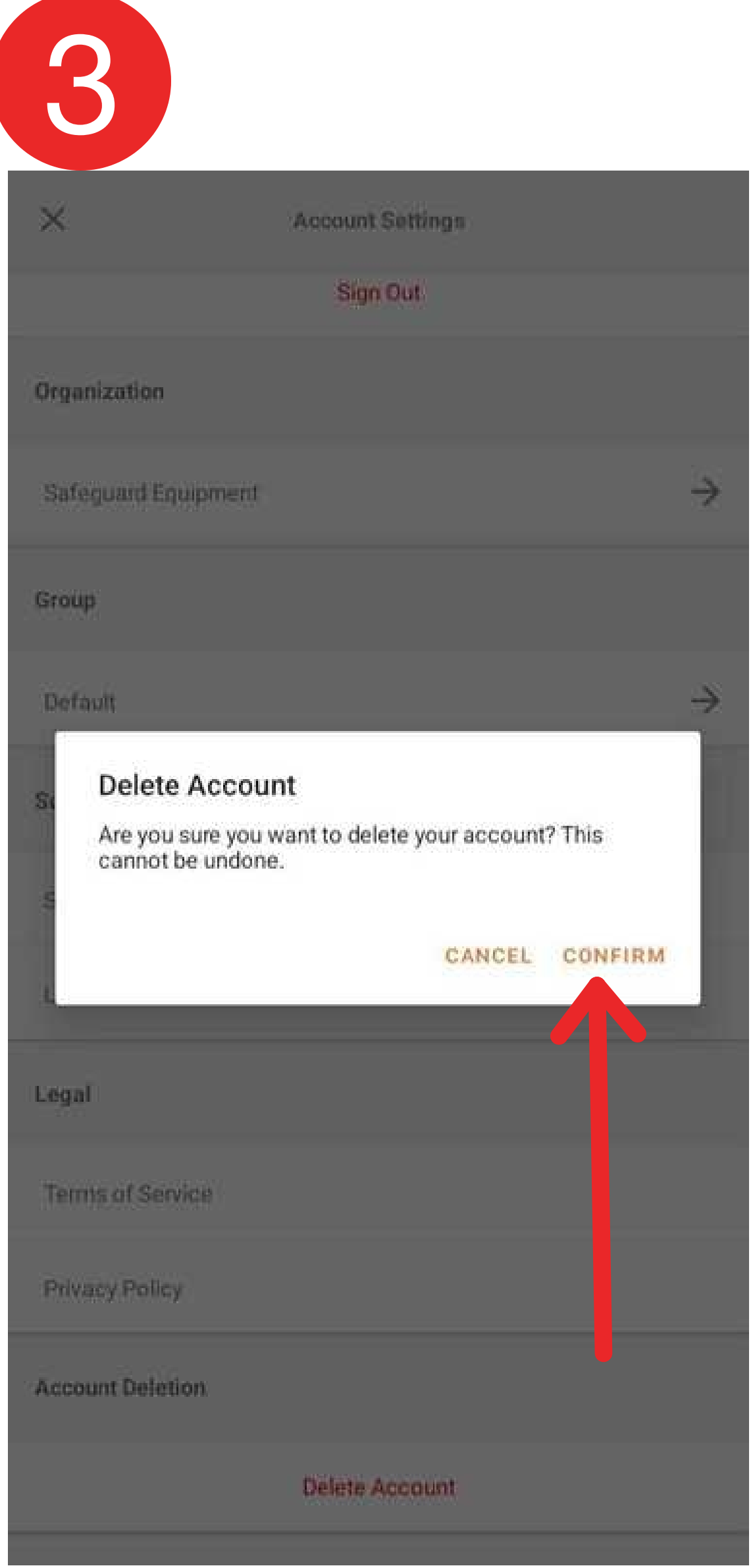

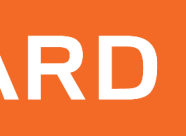

## Steps to delete ALL account data